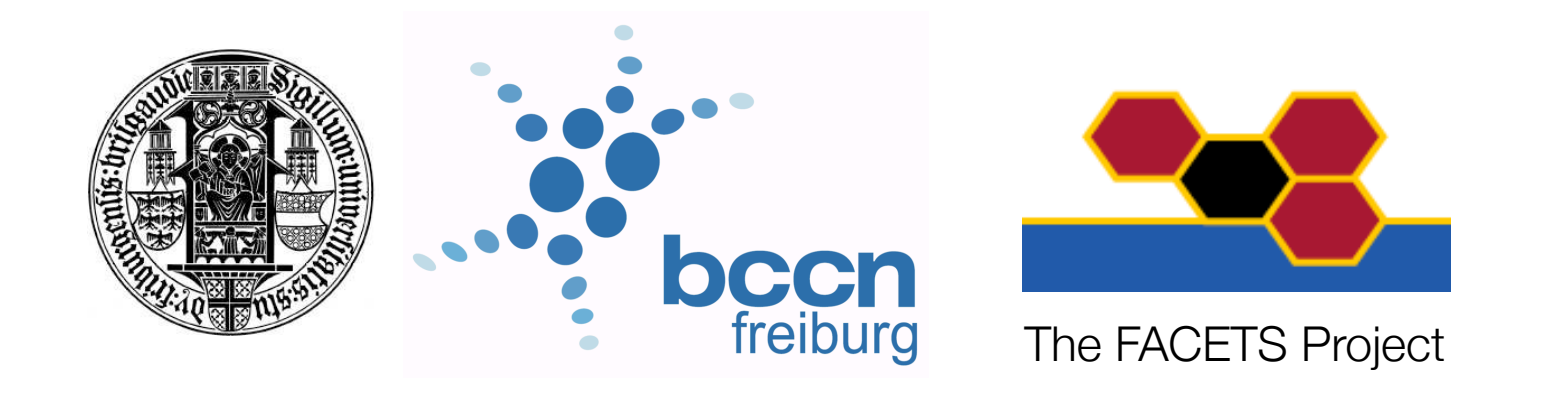

# NumPy, Matplotlib, SciPy, NeuroTools, PyNN

Jens Kremkow

Neurobiology and Biophysics, Albert-Ludwigs-Universität Freiburg Bernstein Center for Computational Neuroscience Freiburg

## **Overview**

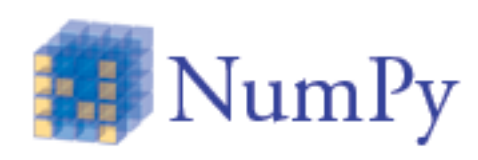

**NumPy** - fundamental package needed for scientific computing

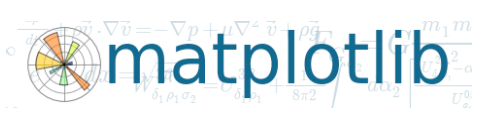

**Matplotlib** - matplotlib is a python 2D plotting library

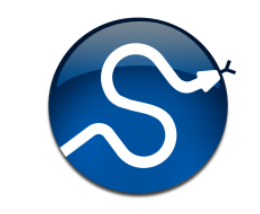

**SciPy** - package for mathematics, science, and engineering

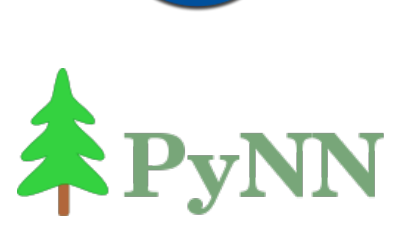

**PyNN** - simulator-independent language for building neuronal network models

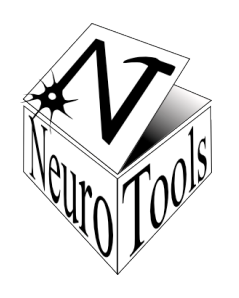

**NeuroTools** - collection of tools to support all tasks associated with a neural simulation projects

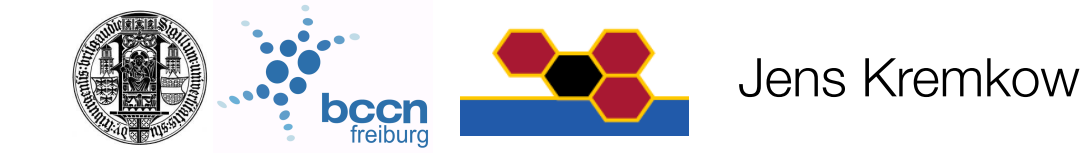

### How to present code and its results?

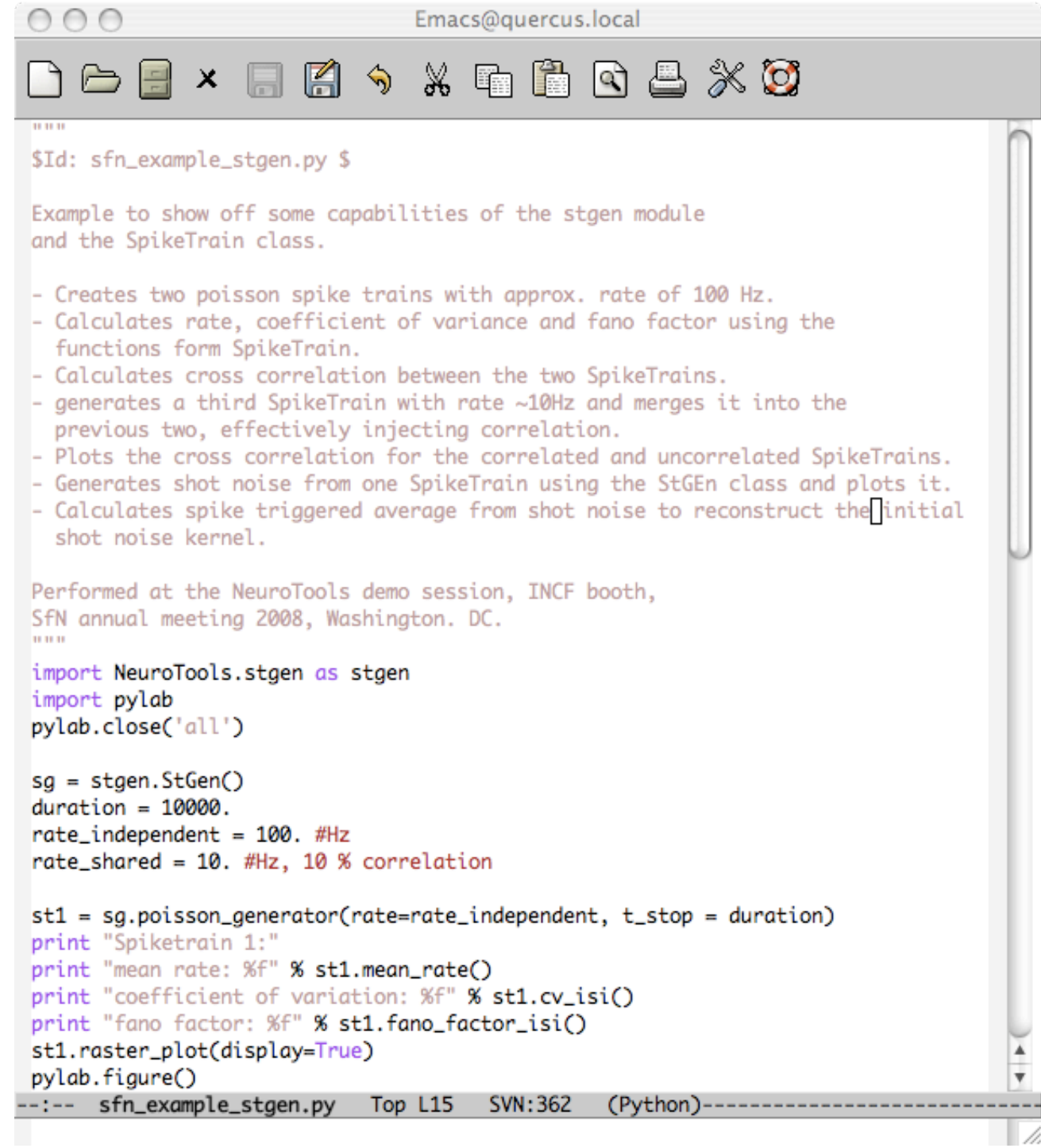

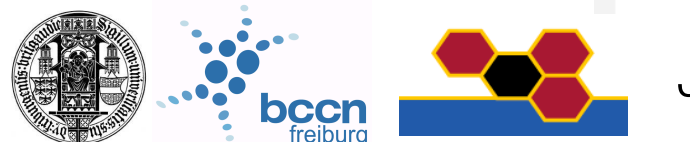

Jens Kremkow

# Complex, time-consuming way: Copy&paste code and figures into a presentation

import NeuroTools.stgen as stgen import pylab

sg = stgen.StGen() duration  $= 1000$ . rate independent =  $100.$  #Hz rate\_shared = 10. #Hz, 10 % correlation

st1 = sg.poisson\_generator(rate=rate\_independent, t\_stop = duration) print "Spiketrain 1:" print "mean rate: %f" % st1.mean\_rate() Out: 94.0 print "coefficient of variation: %f" % st1.cv\_isi() Out: 1.03099116849 print "fano factor: %f" % st1.fano\_factor\_isi() Out: 11.211944837 st1.raster\_plot(display=True)

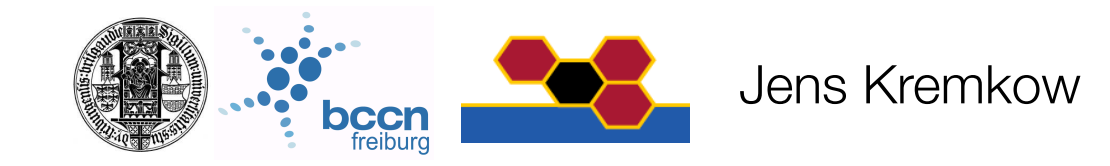

# Complex, time-consuming way: Copy&paste code and figures into a presentation

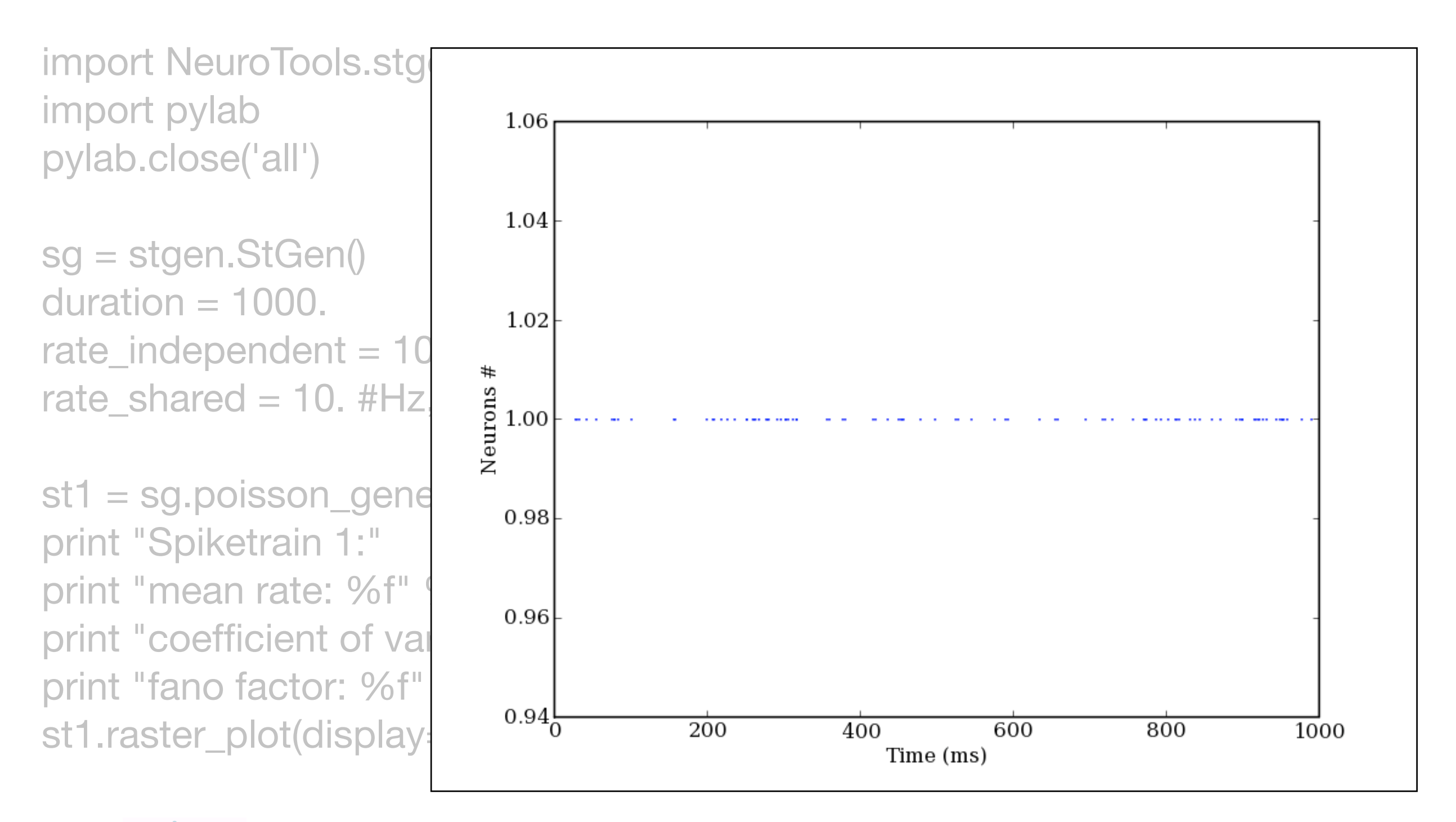

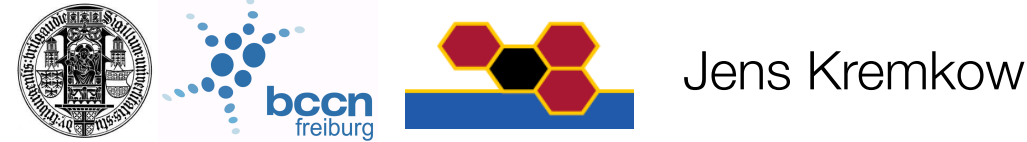

# Easy, efficient way: pyreport

- <http://gael-varoquaux.info/computers/pyreport/>
- pyreport is a program that runs a python script and captures its output, compiling it to a pretty report in a pdf or an html file.
- It can display the output embedded in the code that produced it and can process special comments (literate comments) according to markup languages ( rst or LaTeX ) to compile a very readable document.
- This allows for extensive literate progamming in python, for generating reports out of calculations written in python, and for making nice tutorials.

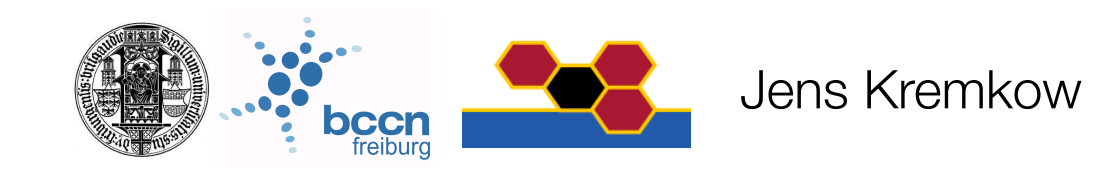

# Easy, efficient way: pyreport

pyreport sfn\_example\_stgen.py

open sfn\_example\_stgem.pdf

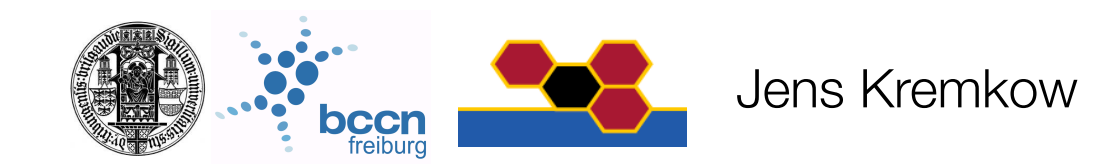

# NumPy

 $\bullet$  ...

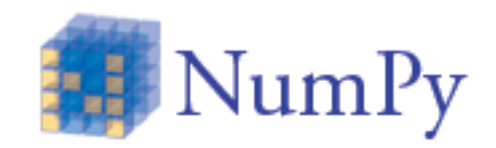

- <http://numpy.scipy.org>
- NumPy is the fundamental package needed for scientific computing with Python. It contains:
- a powerful N-dimensional array object
- basic linear algebra functions
- basic Fourier transforms
- sophisticated random number capabilities

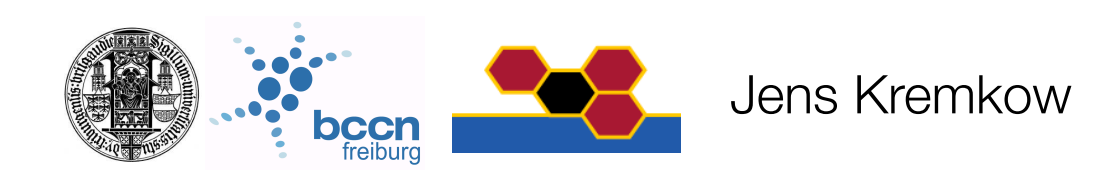

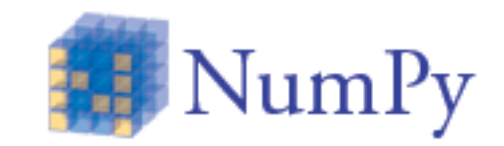

#### General information:<http://www.scipy.org/NumPy>

#### Reference:<http://docs.scipy.org/doc/numpy/reference/>

#### Examples for each function: [http://www.scipy.org/](http://www.scipy.org/Numpy_Example_List_With_Doc) Numpy Example List With Doc

Cookbook:<http://www.scipy.org/Cookbook>

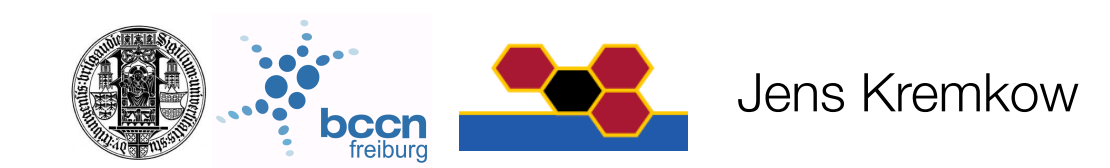

## NumPy examples

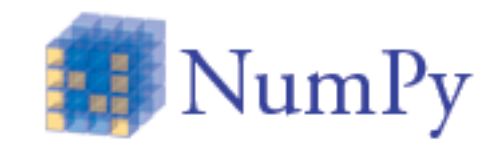

show examples pdf

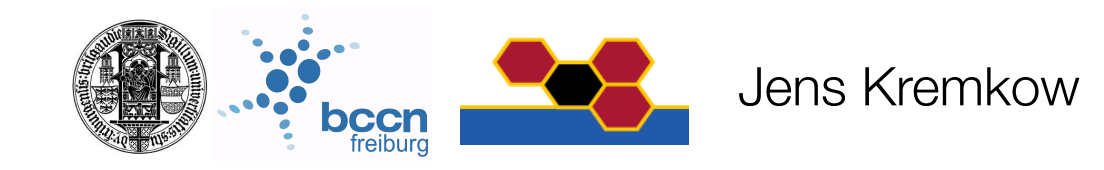

# **Matplotlib**

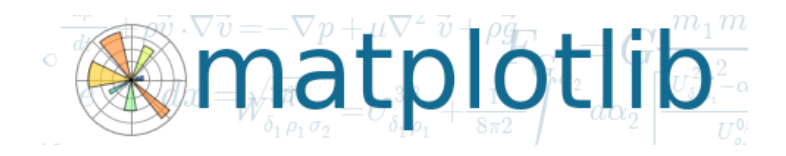

- matplotlib is a python 2D plotting library which produces publication quality figures
- matplotlib can be used in python scripts, the python and ipython shell (ala matlab or mathematica), web application servers, and six graphical user interface toolkits
- matplotlib tries to make easy things easy and hard things possible
- You can generate plots, histograms, power spectra, bar charts, errorcharts, scatterplots, etc, with just a few lines of code

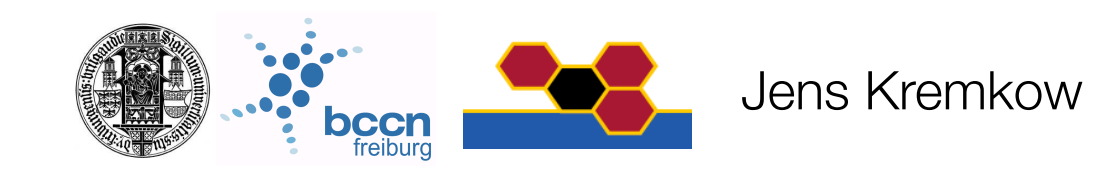

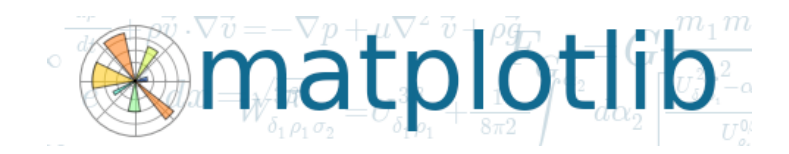

#### General information: [http://matplotlib.sourceforge.net/](http://matplotlib.sourceforge.net)

Examples:<http://matplotlib.sourceforge.net/examples/index.html>

Cookbook:<http://www.scipy.org/Cookbook/Matplotlib>

User Guide:<http://matplotlib.sourceforge.net/users/index.html>

Gallery:<http://matplotlib.sourceforge.net/gallery.html>

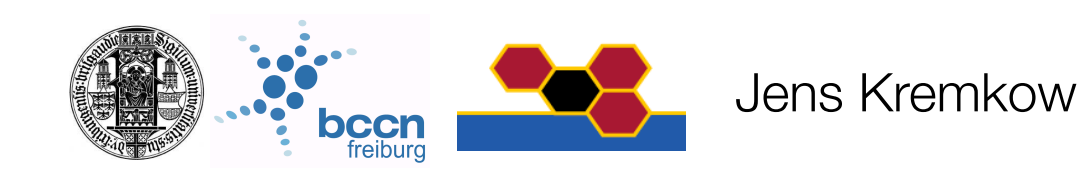

### Matplotlib examples

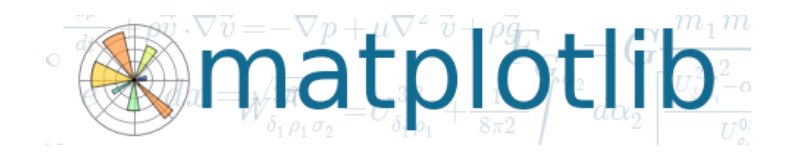

show examples pdf

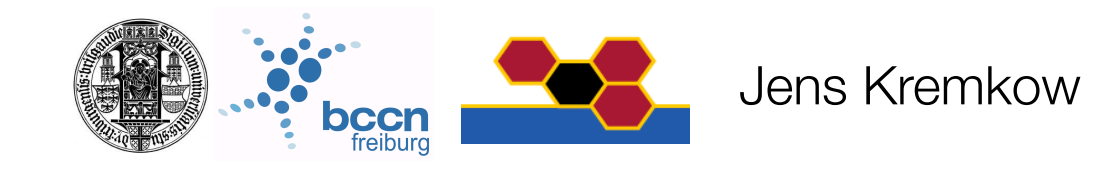

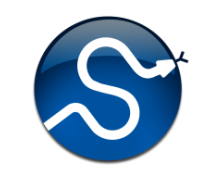

- SciPy (pronounced "Sigh Pie") is open-source software for mathematics, science, and engineering.
- The SciPy library depends on NumPy
- The SciPy library is built to work with NumPy arrays, and provides many userfriendly and efficient numerical routines such as routines for numerical integration and optimization.

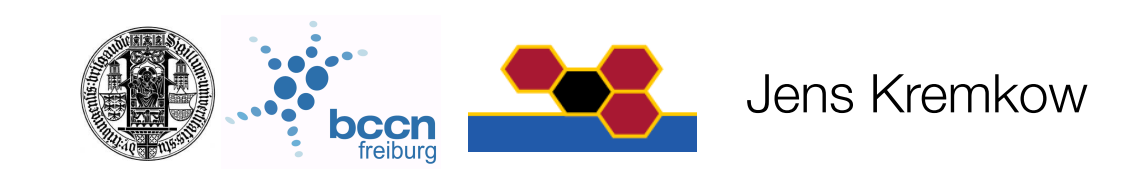

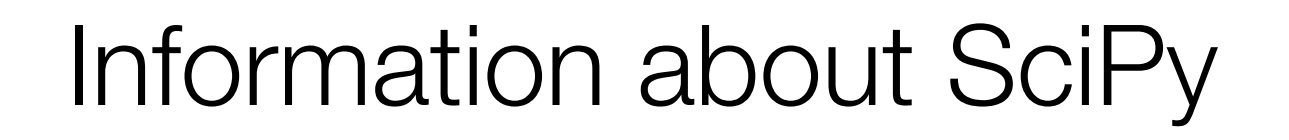

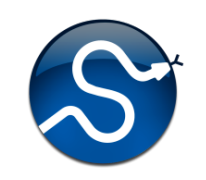

#### General information:<http://www.scipy.org>

Reference Guide:<http://docs.scipy.org/doc/scipy/reference/>

Cookbook:<http://www.scipy.org/Cookbook>

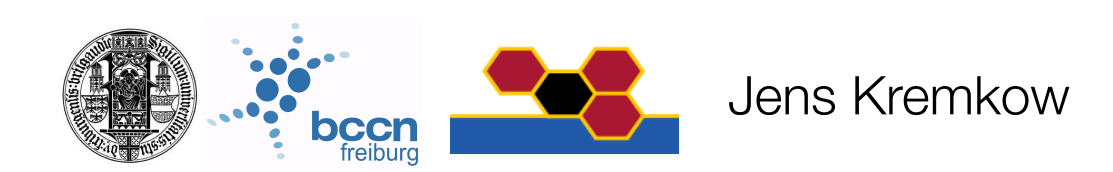

## SciPy examples

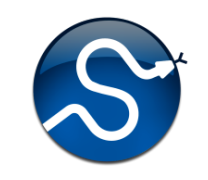

show examples pdf

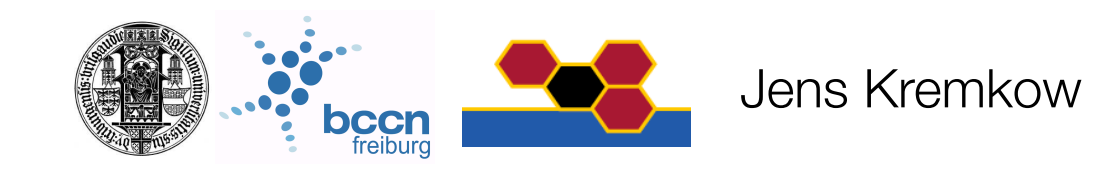

PyNN

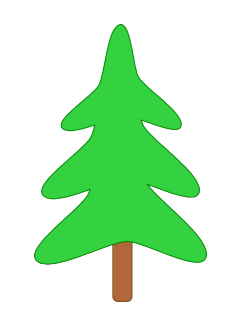

• PyNN (pronounced 'pine' ) is a is a simulator-independent language for building neuronal network models

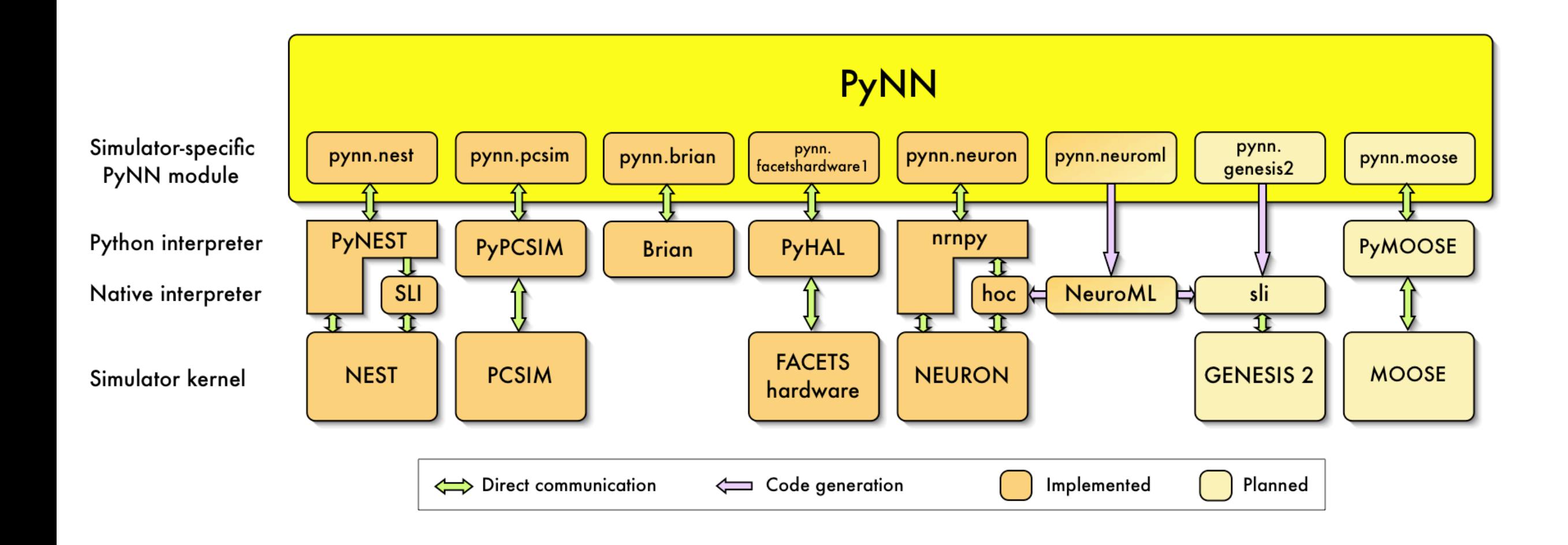

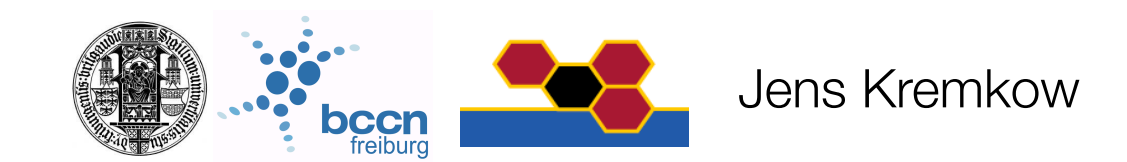

### PyNN

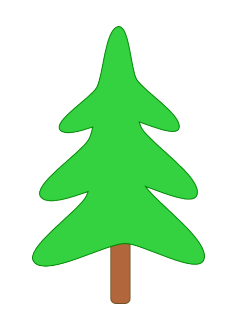

#### General information:<http://neuralensemble.org/trac/PyNN>

User Guide:<http://neuralensemble.org/trac/PyNN/wiki/UsersGuide>

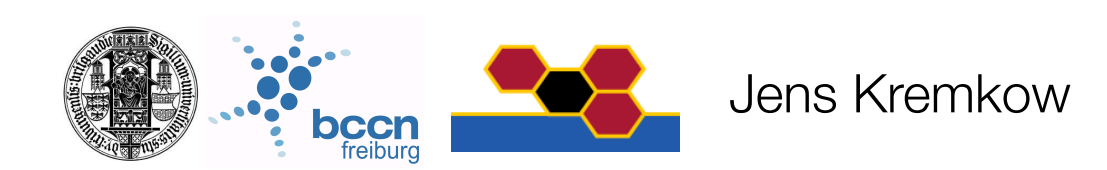

## PyNN examples

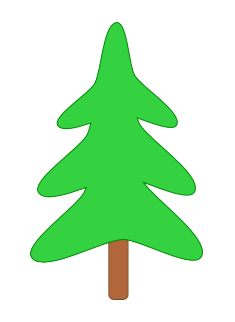

show examples pdf

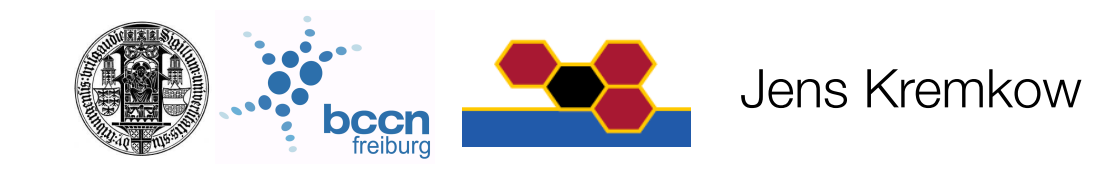

## **NeuroTools**

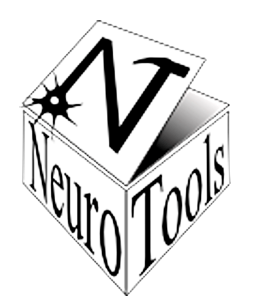

- NeuroTools is a collection of tools to support all tasks associated with a neural simulation project which are not handled by the simulation engine
- NeuroTools provides modules to facilitate simulation setup, parameterization, data management, analysis and visualization

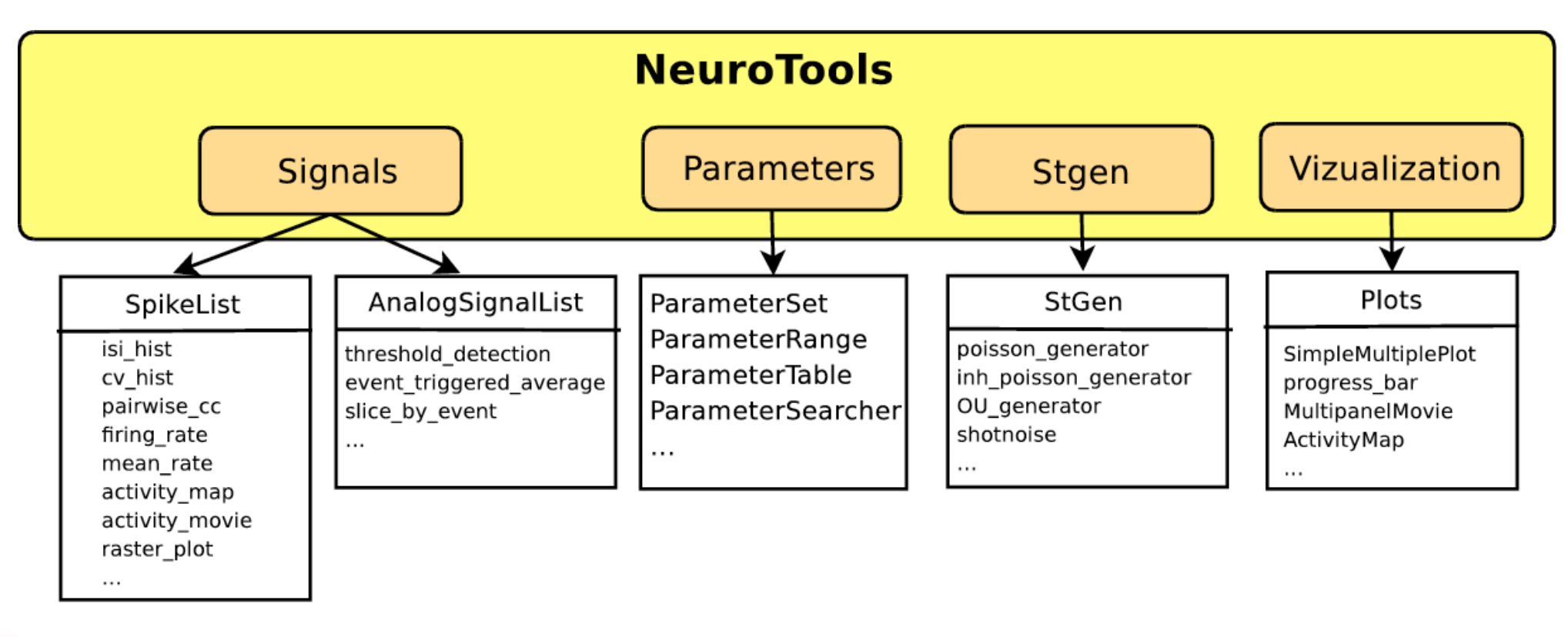

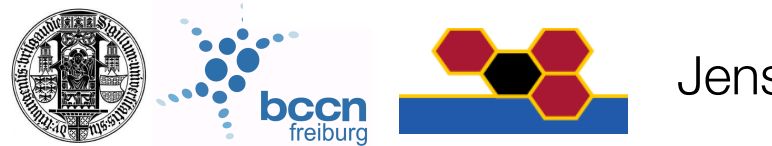

### **NeuroTools**

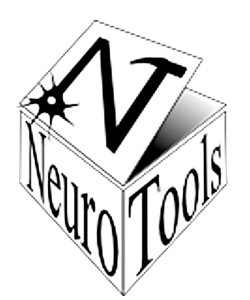

General information & User Guide:<http://neuralensemble.org/trac/NeuroTools>

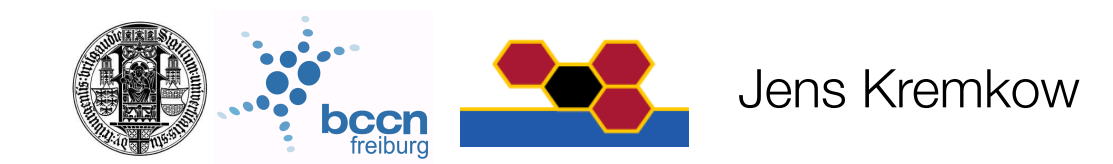

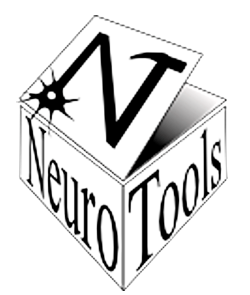

### NeuroTools examples

show examples pdf

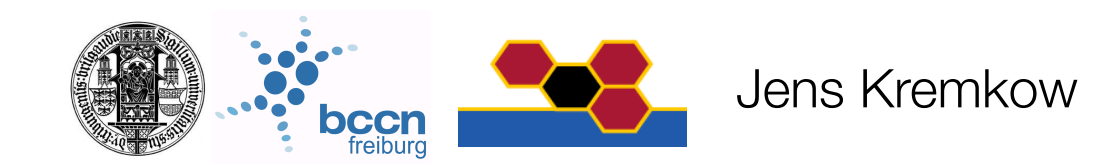

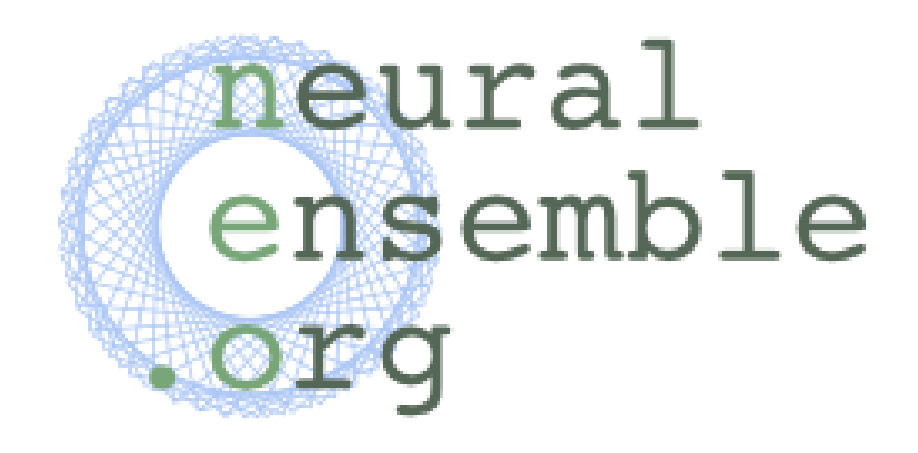

Contributers:

Daniel Brüderle, Andrew Davison, Jens Kremkow, Eilif Muller, Laurent Perrinet, Michael Schmucker

### **Exercises**

- Simple exercises on the Wiki
- More complex exercise: build a visual system using numpy, matplotlib and **NeuroTools**
- Go through some examples in the cookbooks of numpy, scipy, matplotlib

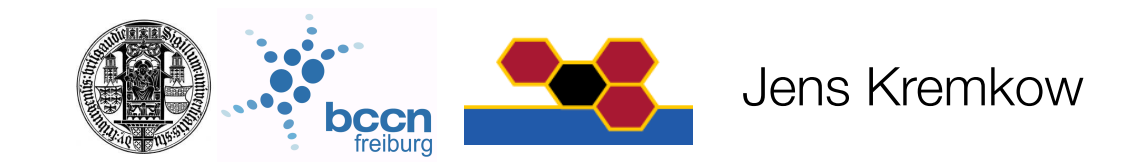

# More complex exercise: Build a visual system model

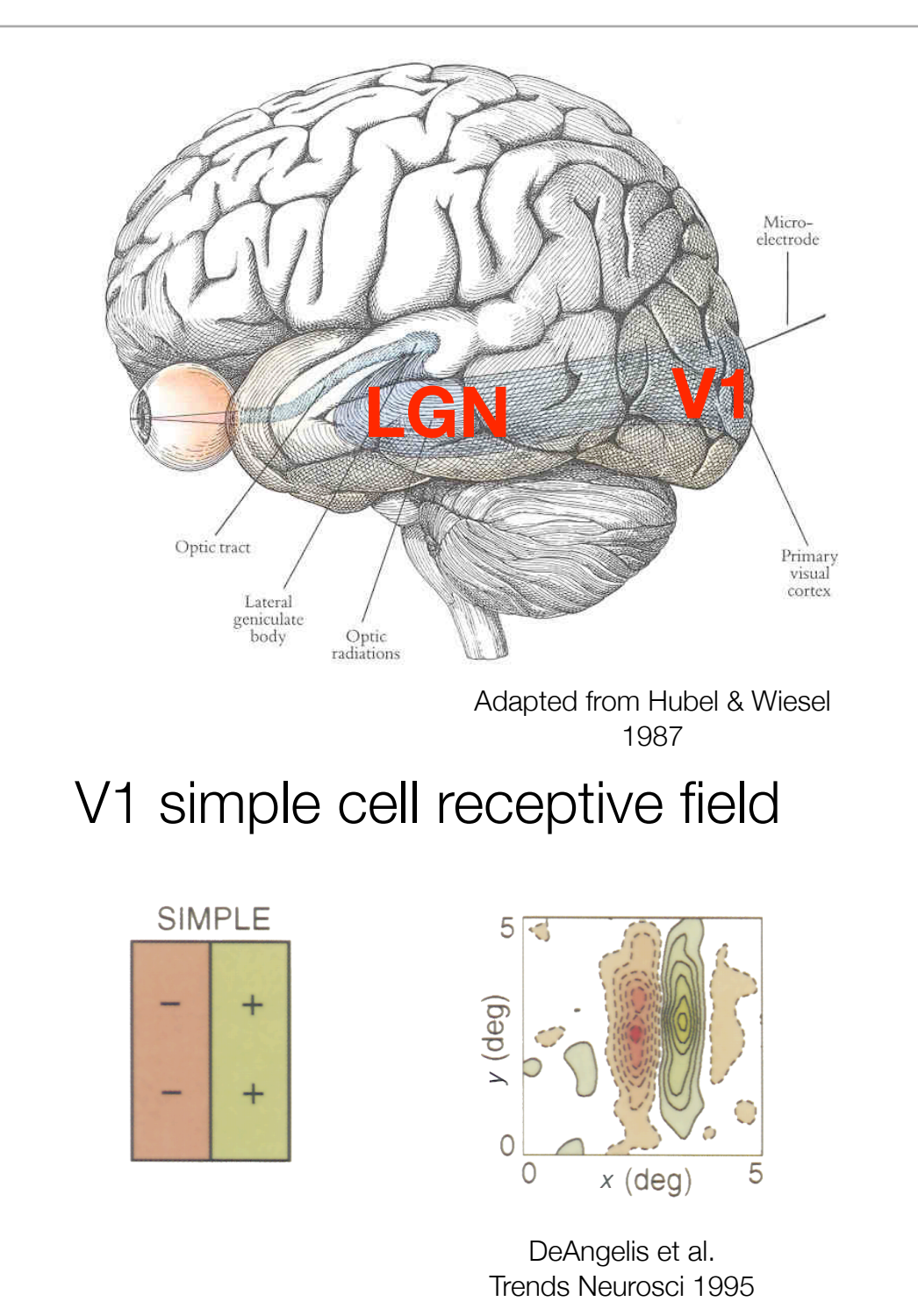

Jens Kremkow

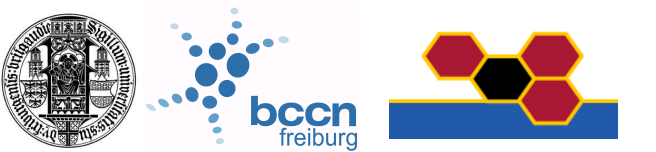

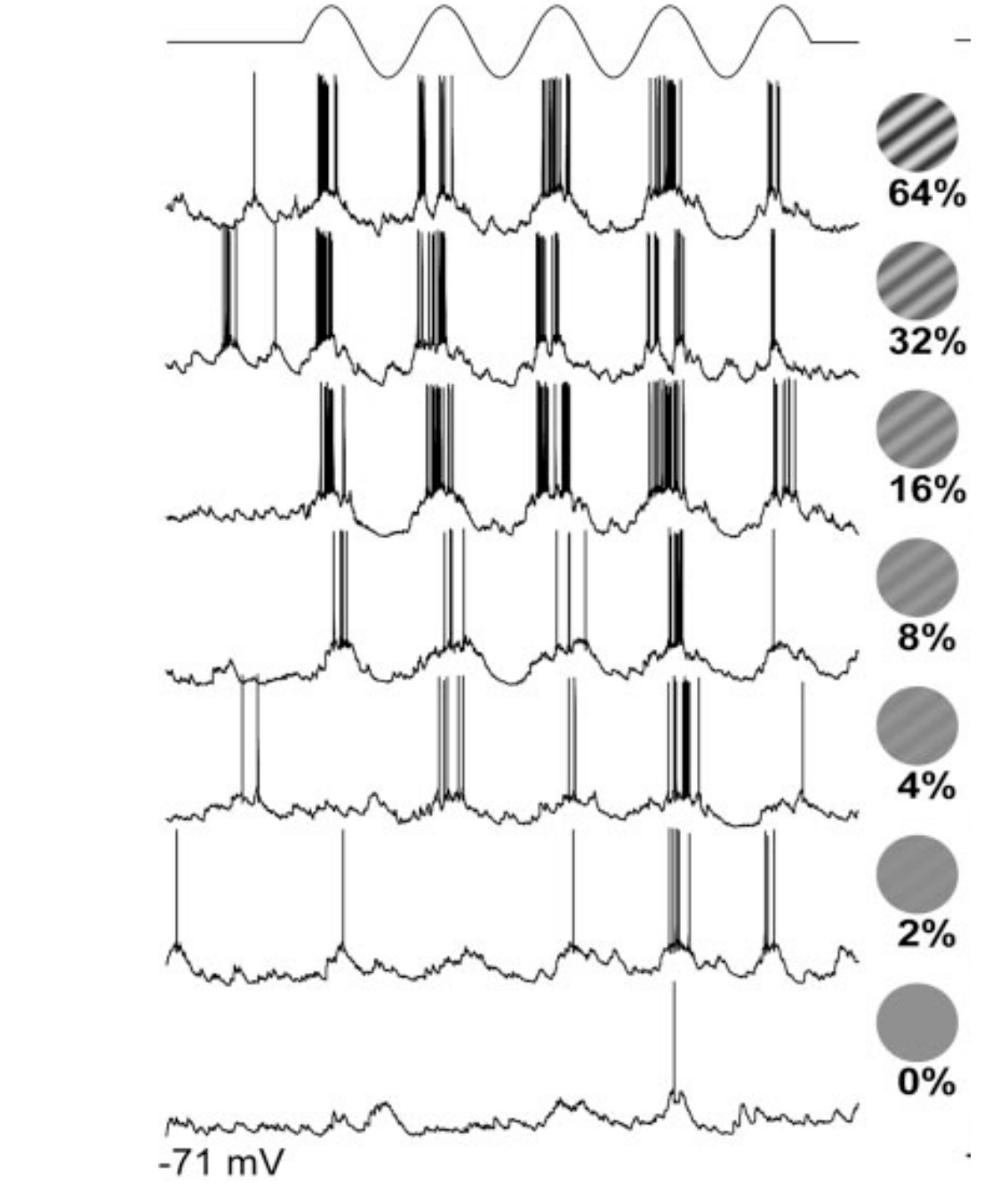

Adapted from Contreras & Palmer J Neurosci 2003

# More complex exercise: Build a visual system model

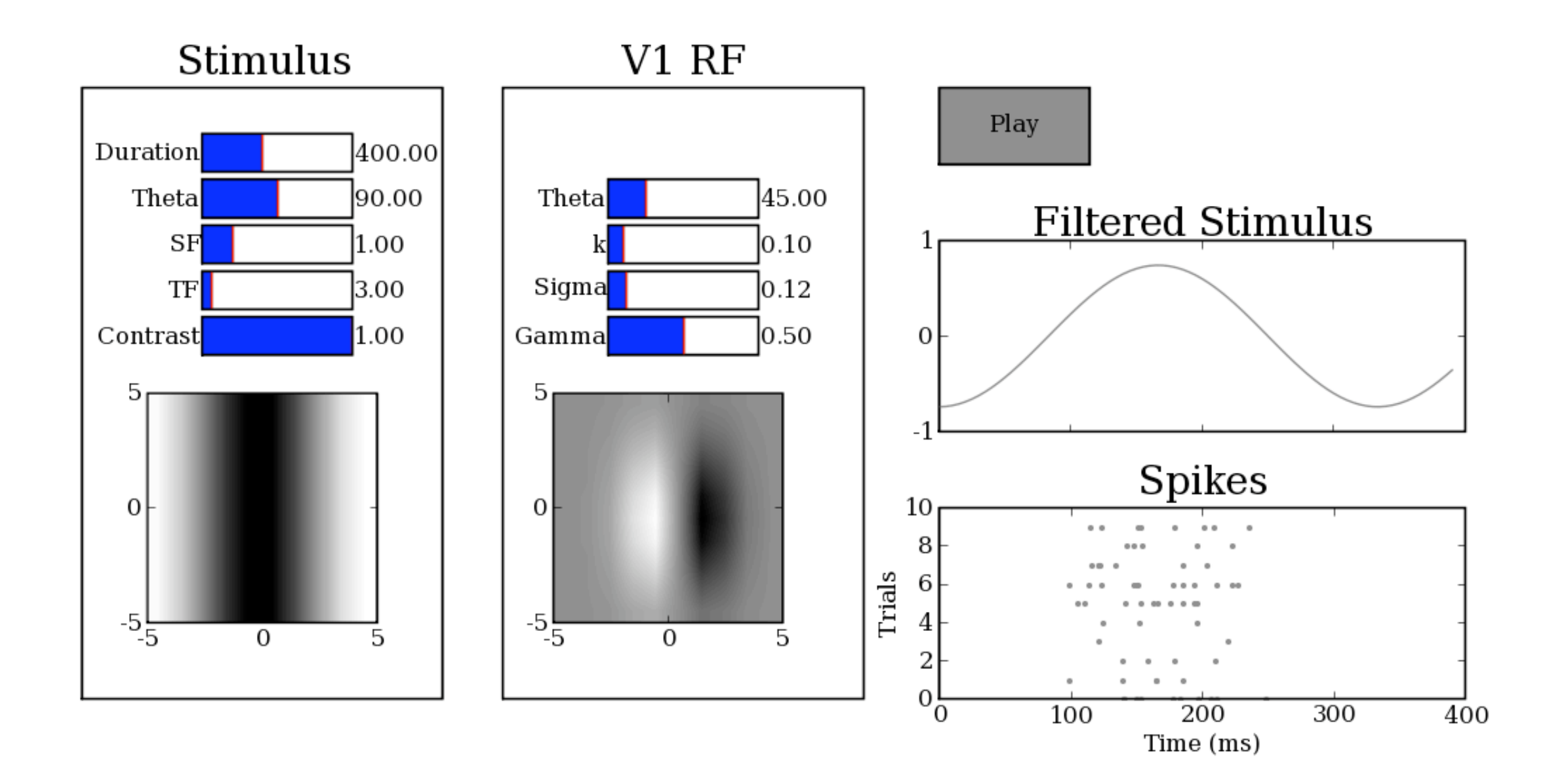

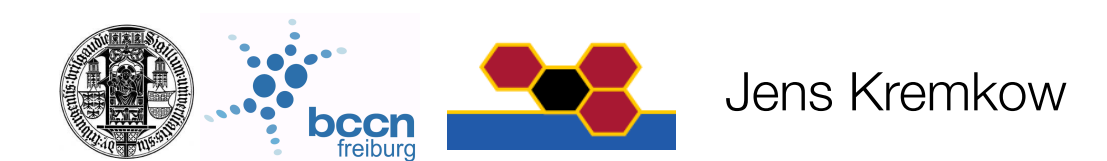

# More complex exercise: Build a visual system model

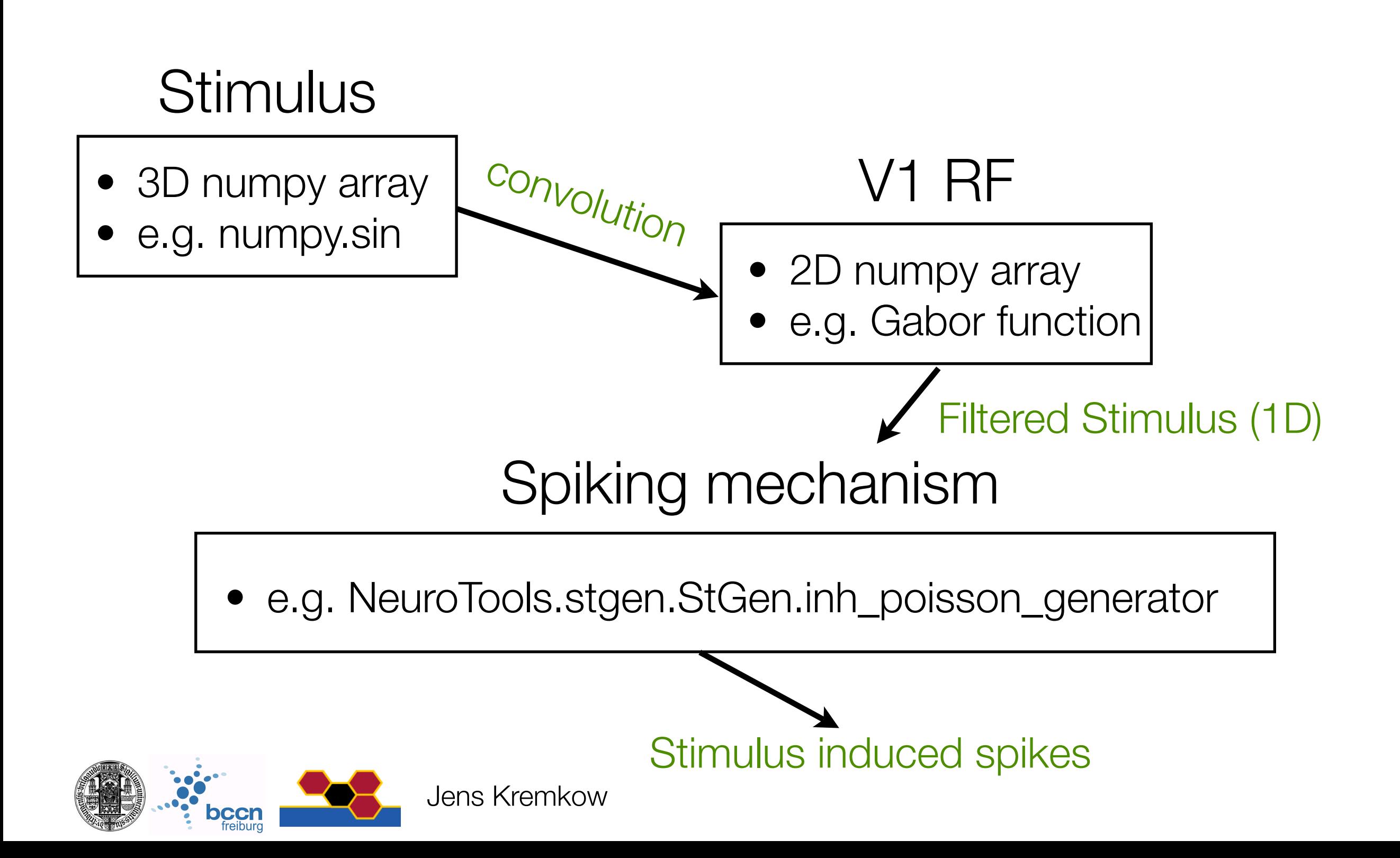